# OPENSPACE.

# **Grow Your Business** with Timelapse Videos in OpenSpace Capture

#### openspace.ai

Leverage your OpenSpace Capture images to visualize and communicate progress in a powerful new way.

Construction projects evolve continuously, and OpenSpace is there with you to capture it all in real time. And, with the Timelapse Video feature in OpenSpace Capture, you can create stunning, shareable timelapse videos that showcase your expertise and summarize progress—with the click of a button. Use this feature to generate videos of a single location shown over a period of time, with options for both fixed and rotating perspectives.

Timelapse videos offer an excellent way to market to prospective clients on social media and can turbo-charge your business development efforts. You can also use these videos to share progress with clients during construction. These videos also provide a captivating way to celebrate wins and showcase high-quality work.

# Win new bids

Ś

Use these videos to edge out competitors and win more bids by showing them what it will be like to work with you. Add them to RFPs and watch the opportunities roll in.

# 🧼 Grow trust with owners

Improve communication and transparency during a project by sharing timelapse videos with owners to keep them updated on your progress. Then, create one showing the project from start to finish so owners can generate revenue more efficiently after handover. You'll build greater trust and might even earn more jobs from the owners you're already working with.

### Showcase your own expertise

Share your work with friends and colleagues on social media like never before. Build your own personal brand as an expert and show off your accomplishments in a new, vivid way—with video evidence to back it up.

#### Strengthen your company's reputation

Leverage timelapse videos to showcase your company as a pioneering, innovative business that utilizes the best and newest technology. Adopting AI-powered construction tech is now a point of pride among builders embracing digital solutions. These powerful video assets will level up your website and engage your audience.

# Increase internal OpenSpace usage

Timelapse videos provide a particularly helpful way for Admins and power users to quickly share what their OpenSpace experience has been like with other teams looking to use OpenSpace for their projects. This leads to broader usage of OpenSpace across their portfolios by building trust based on visual confirmation. Having more users, in turn, translates into greater consistency, accuracy, collaboration, and efficiency.

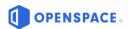

#### How it works

You can generate a timelapse video in OpenSpace Capture by following these easy steps:

- 1. Navigate to your point of interest.
- 2. Click the timelapse icon located on the top center toolbar.
- 3. Give your timelapse video a title.
- 4. Select whether you want a fixed or rotating video and click "Create."
- 5. Check your inbox! You'll receive your timelapse video in a few minutes.

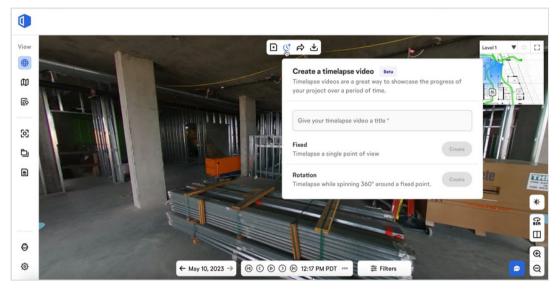

Project provided by Nibbi Brothers General Contractors.

#### **Top tips**

- You can use timelapse videos to highlight progress in a specific room or location, demonstrate the work of a particular team or partner, or showcase unique features of a project that required specific expertise.
- Establish a consistent and frequent capture cadence. You'll have more comprehensive documentation of a project over time, and this will help ensure you create optimal timelapse videos.
- Using locations on the site that are walked frequently will lead to higher-quality videos since they'll be created from a larger 360° capture dataset.
- Create a compelling video of an entire building going up from start to finish using exterior capture images of the building exterior taken with the Insta360 Sphere—a dual 360° camera you can attach to DJI Mavic Air 2 and Air 2S drones.

"Awesome feature! It's a great way to show progress and summarize the quality of our work. One of our clients keeps asking for more."

Project Manager at large general contractor

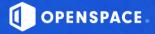

© OpenSpace 2023. All rights reserved.

#### Free demo: Test drive OpenSpace

Explore a real OpenSpace customer project, navigate the jobsite, and view 360° captures. Scan the QR code or visit www.openspace.ai/try-openspace to get started.

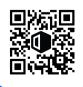